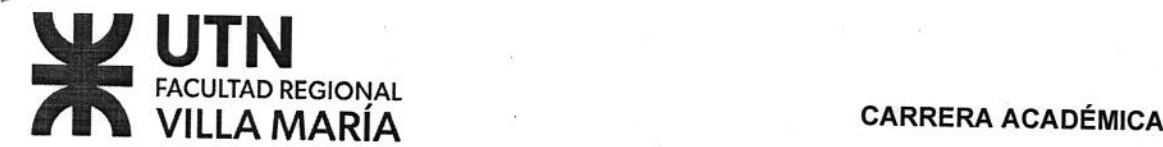

# CONTROL NUMÉRICO Planificación Ciclo lectivo 2022

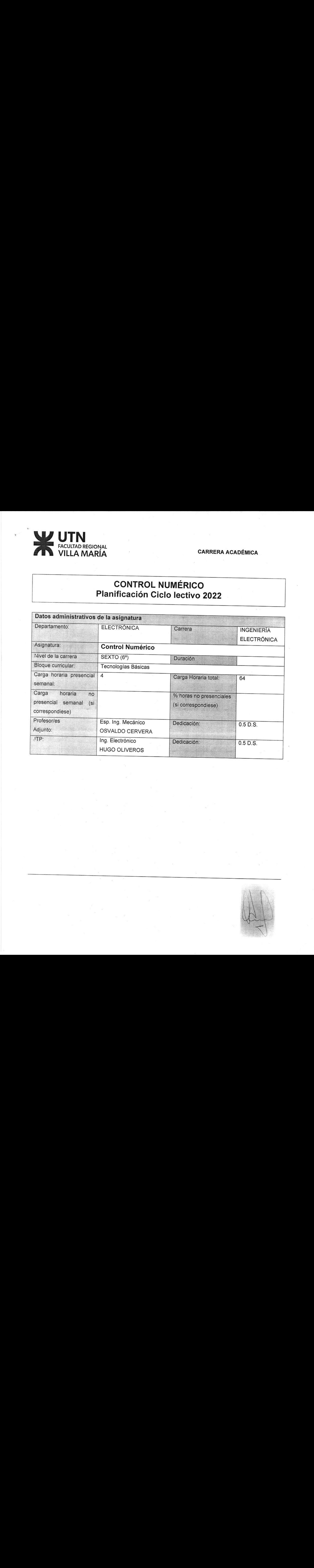

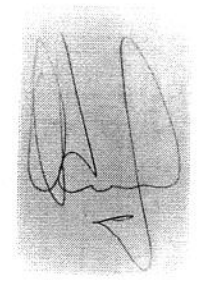

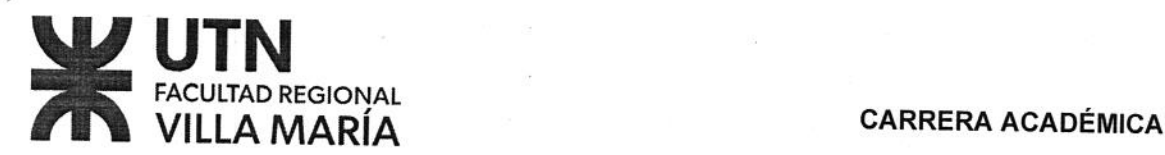

## Presentación, Fundamentación

Esta Asignatura responde al espíritu integrador y flexible del Diseño Curricular de la FRVM<br>Se apoya, además, en distintos Modelos Didácticos, Estrategias y Metodologías de Clases:<br>Actividades Áulicas, Simulaciones, Activi para realimentar los conocimientos sugeridos.

Computarizadas, lo que permite introducir el concepto de la Automatización de los Procesos<br>Industriales, de gran aporte a nuestra Ciudad y a su extensa zona de influencia donde se<br>desempeñan las Empresas Lácteas, Agro-Indu

Hardware, y el desarrollo de las redes de comunicación, permiten integrar las funciones de<br>un Sistema de Control Distribuidos (basados en Autómatas) con Sistemas de Gestión de Alto Nivel. Aparece entonces un concepto más amplio de Áutomatización de la Producción,<br>conocido como Manufactura Integrada por Computadora (CIM), que agrupa dos aspectos: el<br>Producto (Diseño y Fabricación) con la Gestión (Orga

\* Relación de la asignatura con el perfil de egreso.<br>Perfil del Egresado: Es un profesional capacitado para desarrollar sistemas de ingeniería electrónica y paralelamente aplicar la tecnología existente, comprometido con el medio, lo que le permite ser promotor del cambio, con capacidad de innovación, al servicio de un<br>conocimiento productivo, generando empleos y posibilitando el desarrollo social.<br>Es un profesional formado y capacitado para afrontar c

planeamiento, diseño, desarrollo, integración, dirección y control de productos, servicios, procesos, equipos, dispositivos y sistemas electrónicos.

información proveniente d Por su preparación resulta especialmente apto para integrar la

Está capacitado para abordar proyectos de investigación y desarrollo,<br>integrando a tal efecto equipos interdisciplinarios, en cooperación, o asumiendo el liderazgo<br>efectivo en la coordinación técnica y metodológica de los

innovación sobre tecnologías existentes, para resolver problemas inéditos en la industria, la<br>sociedad y/o soluciones a problemas de ingeniería tomando en consideración aspectos<br>científicos, técnicos, sociales y éticos, as

<sup>y</sup> de aplicación, que intervienen en el desarrollo de proyectos, que lo habilitan para el desempeño de funciones gerenciales.

autoaprendizaje, mediante las cuales orientará acciones de actualización continua de<br>conocimientos y tecnologías, herramientas y metodologías electrónicas emergentes.

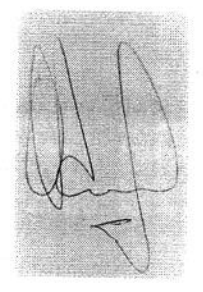

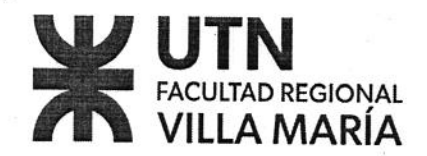

La preparación integral en materias técnicas, humanísticas, seguridad, higiene <sup>y</sup> medio ambiente lo ubican en su quehacer profesional.

Relación de la Asignatura: Está preparado para generar nuevas tecnologías y/o producir innovación sobre tecnologías existentes, para resolver problemas inéditos en la industria, la sociedad y/o soluciones a problemas de ingeniería tomando en consideración aspectos científicos, técnicos, sociales <sup>y</sup> éticos, así como de responsabilidad profesional.

humanos, físicos y de aplicación, que intervienen en el desarrollo de proyectos, que lo habilitan para el desempeño de funciones gerenciales.

## $\bullet$  Relación de la asignatura con los alcances del título.

Alcance del Título:<br>a) Proyectar, planificar, diseñar, el estudio de factibilidad, dirección, construcción, instalación, programación, operación, ensayo, medición, mantenimiento, reparación, reforma,<br>transformación,puesta en funcionamiento e inspección de:<br>1. Sistemas, subsistemas, equipos, componentes,partes y piezas de generación, transmis

recepción, distribución, conversión, control, medición, automatización, registro, reproducción<br>procesamiento y/o utilización de señales de cualquier contenido, aplicación y/o naturaleza, ya sea eléctrica, electromagnética, óptica, acústica, <sup>o</sup> de otro tipo, en todas las frecuencias <sup>y</sup> potencias.<br>2. Sistemas, subsistemas, equipos, componentes, partes de sistemas irradiantes o de otros

medios de enlace para comunicaciones, incluidos los satélites y/o de aplicación espacial en<br>todas las frecuencias y potencias.

3. Sistemas, subsistemas, equipos, componentes, partes <sup>y</sup> piezas (Hardware), de procesamiento electrónico de datos en todas sus aplicaciones incluyendo programación<br>(Software) asociada.<br>4. Sistemas, subsistemas, equipos, componentes, partes, y piezas que impliquen electrónica,

de navegación, o señalización o cualquier otra aplicación al movimiento de vehículos terrestres, aéreos, marítimos o de cualquier otro tipo.

5. Sistemas, subsistemas, equipos, componentes, partes y piezas de controlo automatización<br>electrónica para cualquier aplicación y potencia.

6. Instalaciones que utilicen energía como accesorio de lo detallado en los incisos anteriores.<br>7. Laboratorios de todo tipo relacionados con los incisos anteriores, excepto obras civiles.<br>6) Estudios, tareas, asesoramient

- 
- 

2. Arbitrajes, pericias y tasaciones relacionadas con los incisos a).<br>3. Higiene, seguridad industrial y contaminación ambiental relacionados con los incisos a).

Relación de la Asignatura: a)-Proyectar, planificar, diseñar, el estudio de factibilidad,<br>dirección, construcción, instalación, programación, operación, ensayo, medición, Relación de la Asignatura: Está proposação para generar nuevas tenentar nuevas de para de la Asignatura (1914) está proposação para de la Asignativa de la Asignativa de la Asignativa de la Constitución de la Asignativa de mantenimiento, reparación, reforma, transformación, puesta en marcha o inspección de:<br>1. Sistemas, subsistemas, equipos, componentes, partes y piezas de generación, transmisión,<br>recepción, distribución, conversión, control ya sea eléctrica, electromagnética, óptica, acústica, <sup>o</sup> de otro tipo, en todas las frecuencias <sup>y</sup> potencias.

## UTN FACULTAD REGIONAL VILLA MARÍA CARRERA ACADÉMICA

(Software) asociada. 3. Sistemas, subsistemas, equipos, componentes, partes y piezas (Hardware de los CNC), de procesamiento electrónico de datos en todas sus aplicaciones incluyendo programación

sistemas, electrónica para cualquier aplicación y potencia.<br>6. Instalaciones que utilicen energía como accesorio de lo detallado en dichos incisos. 5. Sistemas, subsistemas, equipos, componentes, partes y piezas de control o automatización

- 
- b)- Estudios, tareas, asesoramientos relacionados con: 1. Asuntos de Ingeniería Legal, Económica, Financiera relacionados con los incisos a).
- 
- 

2. Arbitrajes, pericias y tasaciones relacionadas con los incisos anteriores.<br>3. Higiene, seguridad industrial y contaminación ambiental relacionados con los incisos a).

# Relación de la asignatura con las competencias de egreso de la carrera

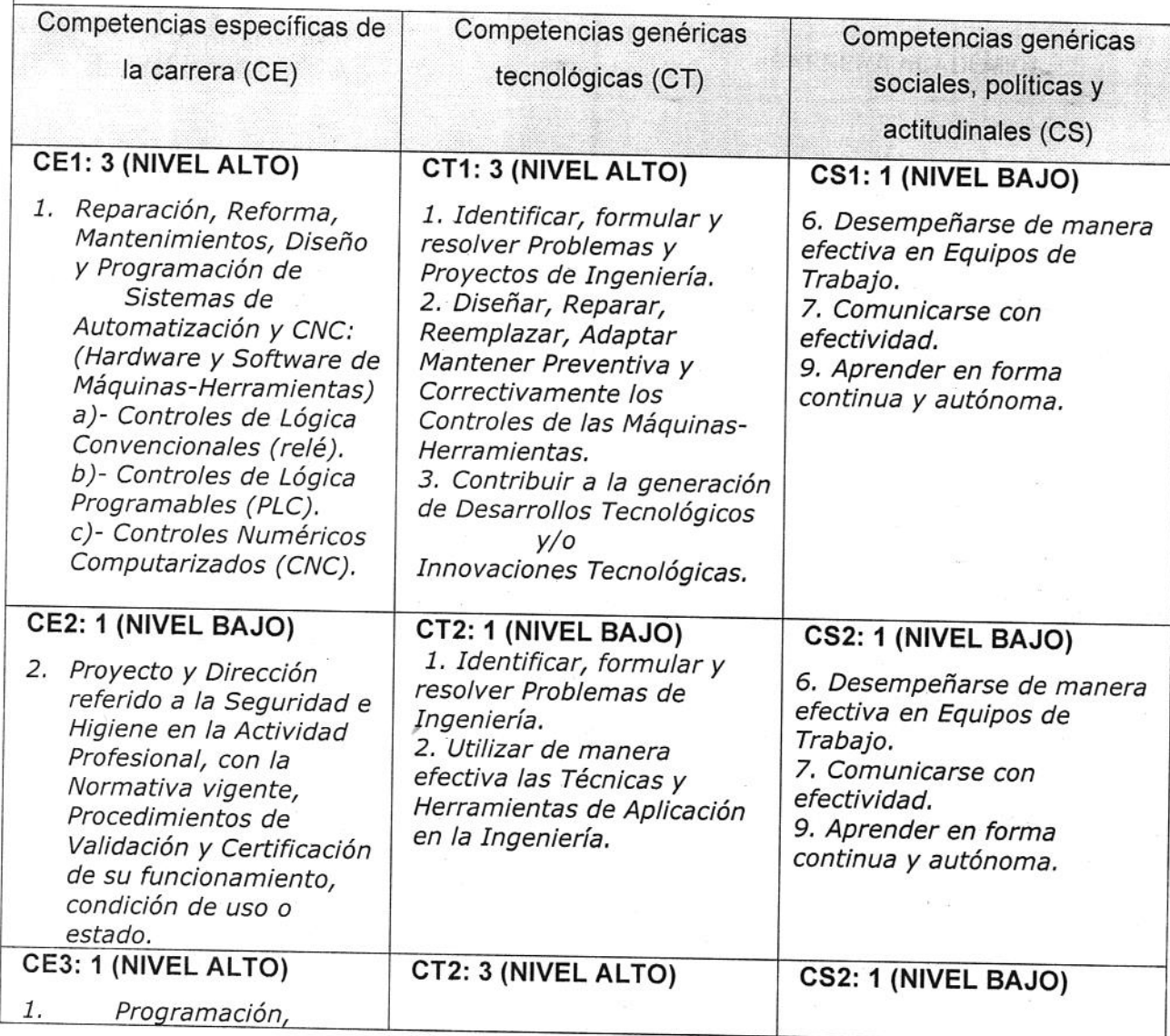

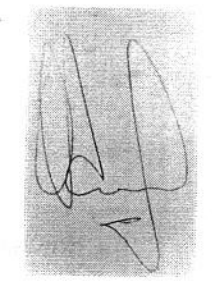

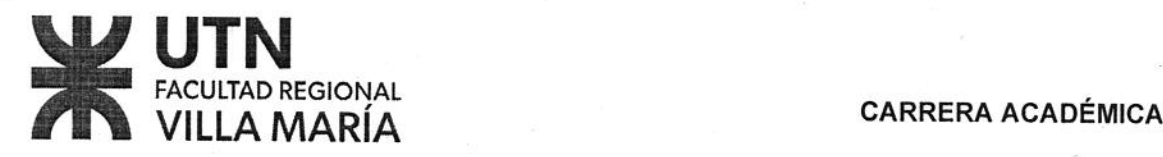

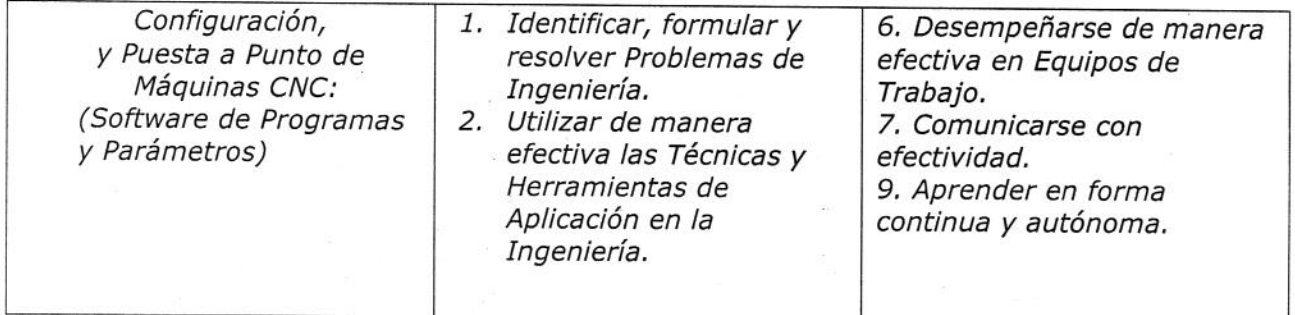

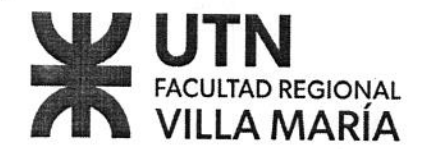

## Propósito

Pretende Integrar los Conocimientos de Materias Básicas <sup>y</sup> Tecnológicas adquiridas en: Dispositivos Electrónicos; Electrónicas Aplicadas; Técnicas Digitales; Sistemas de Control<br>y Control de Procesos (entre otras); que serán válidos con independencia de las soluciones tecnológicas particulares, y permitirán al futuro graduado adaptarse a los cambios que se gesten durante su vida profesional, con un adecuado análisis de casos prácticos.

Esta información adquirida permitirá naturalmente evolucionar hacia las modernas Tecnologías del campo de las Máquinas-Herramientas utilizadas en la Industria toda.

- \* Comprender la evolución de las Máquinas Convencionales (con Lógica <sup>a</sup> Contactores), los desarrollos con PLC <sup>y</sup> finalmente la integración tecnológica en las máquinas <sup>a</sup> Control Numérico.
- Tecnología de integración para procesos con controles jerárquicos.

## Objetivos establecidos en el Diseño Curricular

Capacitar al Alumno en la comprensión <sup>y</sup> conocimiento de las Tecnologías de las Máquinas-Herramientas con Control Numérico:

- Automatizar Líneas de Producción.
- Diseñar <sup>o</sup> mantener Equipos Robotizados.
- Adaptar Máquinas Convencionales con los Controladores de Lógica Programada (PLC)<br>Comunicar Sistemas Distribuidos y Sistemas de Gestión.
- 

Programar y Configurar todo tipo de Máquinas-Herramientas a Control Numérico (CN)

## Resultados de aprendizaje

## A)- Referidas al Hardware:

- \* RA1: Conocer las Tecnologías de las Máquinas-Herramientas Convencionales para Interpretar y/o diseñar sus Diagramas Eléctricos de Ciclos Manuales <sup>y</sup> Automáticos <sup>y</sup> sus Diagramas de Potencia.
- \* RA2: Adaptar <sup>o</sup> Diseñar los Diagramas Eléctricos <sup>a</sup> Código de Máquinas <sup>o</sup> Lenguaje LADDER, para Controles de Lógica Programable (PLC).
- \* RA3: Comprender la Tecnología Modular de los Centros Mecanizados a Control Numérico (CNC) para: a)- Poner en Funcionamiento; b)- Reparar Preventiva <sup>o</sup> Correctivamente; c)- Adaptar Tecnologías; d)- Diseñar Ciclos Manuales y/o Automáticos.
- <sup>e</sup> B)- Referidas a Software de Programación:
- RA5: Programar el Mecanizado de una pieza mecánica para Asentar los conocimientos de Programación con Ciclo Fijo con consideraciones de acondicionamiento terminación <sup>y</sup> utilización de Códigos de Funciones (G, M, T, S) utilizados en la Práctica Real de los C.N.

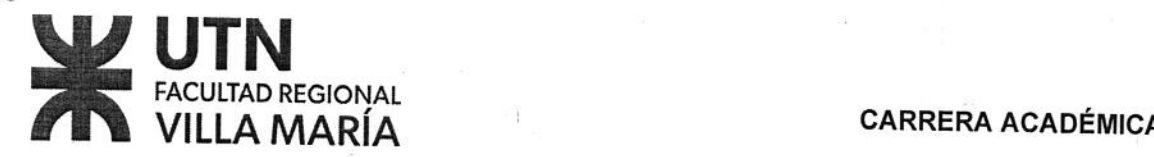

# Asignaturas correlativas previas Para cursar debe tener cursada: \* Asignatura TÉCNICAS DIGITALES II. \* Asignatura SISTEMAS DE CONTROL. • Asignatura --------------------------------Para cursar debe tener aprobada: • Asignatura TÉCNICAS DIGITALES I. \* Asignatura TEORÍA DE LOS CIRCUITOS II. · Asignatura ELECTRÓNICA APLICADA I. Para rendir debe tener aprobada: e Asignatura ----—--————————————————————— Asignatura ---------------------------------Asignatura ---------------------------------Asignaturas correlativas posteriores Asignatura -------------------Asignatura -------------------Asignatura ---------------

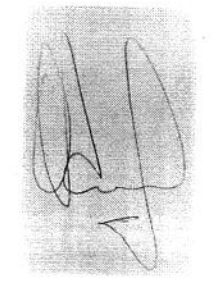

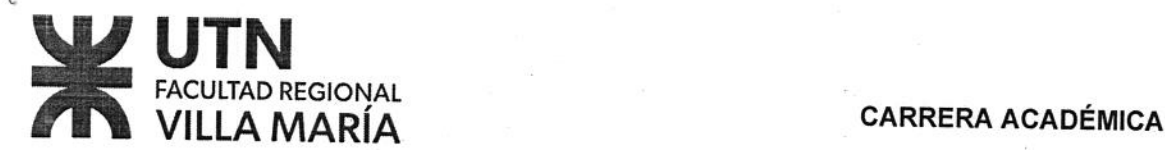

## Programa analítico, Unidades temáticas

# UNIDAD 1: INTRODUCCIÓN: Máquinas-Herramientas:

- 1.1 Tipos: Tornos; Fresas; Alezadoras; Centro Mecanizados. Centros Mecanizados a<br>Control Numérico (CNC).<br>1.2 Historia: Ámbito de Aplicación: Ventaias.
- 
- 1.3 Clasificación de los Sistemas CNC: Control de Posición Punto a Punto; Control de Control de
- 1.4 Lazos: Control Lazo Abierto; Control Lazo Cerrado.

# UNIDAD 2: MÁQUINA-HERRAMIENTAS CONVENCIONALES: Electrónica de Control:<br>1.1 Simbología de Aparatos de Comando: Uaves: Pulsadores: Peterteres: Pelío

1.1 Simbología de Aparatos de Comando: Llaves; Pulsadores; Detectores; Relés;

- 2.1 Simbología de Aparatos de Potencia: Contactores; Arrancadores Suaves;<br>Variadores de Velocidad.
- 2.3 Motores: CC; CA; Paso <sup>a</sup> Paso.
- 2.4 Ciclos Básicos para Motores: Arranque-Parada de un Motor; Giro y Contragiro de un Motor; Conexión Estrella-Triángulo.

## UNIDAD 3: MÁQUINA-HERRAMIENTAS CON PLC:

- 3.1 Introducción a los PLC: Características Técnicas; Hardware; Software; Modularidad<br>Alimentación; Conexiones; Comunicación de Autómatas; Lenguajes; Programación;<br>Contadores; Temporizadores; Funciones Especiales: Modulaci
- 3.2 PLC ZELIO: Realización de Ciclos Básicos En Lenguaje LADDER (Esquema de Contactos).
- 3.3 PLC TSX07: Realización de Ciclos Básicos En Lenguaje BOOLEANO (Lista de Instrucciones).

# UNIDAD 4: CONTROLES NUMÉRICOS (CN): Conceptos y Definiciones:

- 4.1 Traductores de posición y velocidad<br>4.2 Diagrama de bloques de un variador
- 4.2 Diagrama de bloques de un variador de velocidad para motores C.A.<br>4.3 Diagrama en bloque de CN<br>4.4 Planos varios
- 
- 4.4 Planos varios<br>4.5 Eies controlal
- 4.5 Ejes controlables.<br>4.6 Nombre de los eje
- 4.6 Nombre de los ejes.<br>4.7 Sistema de increme
- 
- 4.7 Sistema de incremento.<br>4.8 Normas de Programación.
- 4.9 Estructuras de Programas; Sintaxis; Funciones: G, M, T, S.

# UNIDAD 5: FUNCIONES PRELIMINARES: Códigos G:

- 5.1 Funciones De Interpolación
- 5.2 Funciones De Avance.
- 5.3 Punto De Referencia.
- 5.4 Valor Coordenado <sup>y</sup> Dimensión.

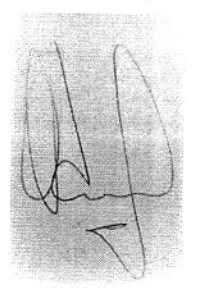

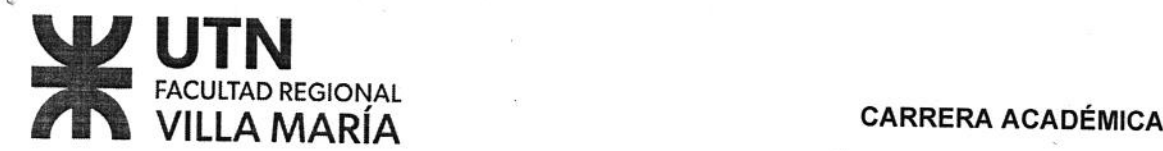

## UNIDAD 6: FUNCIÓN DE VELOCIDAD DE HUSILLO:

- 
- 6.1 Orden De Velocidad De El Husillo.<br>6.2 Control De La Velocidad Constante De Superficie (G96, G97).
- 6.3 Función De Determinación De La Fluctuación De La Velocidad Del Husillo.

# UNIDAD 7: FUNCIÓN DE LA HERRAMIENTA: Función T:

- 7.1 Función de selección de la Herramienta.
- 7.2 Manejo de la duración de herramientas útiles.
- 7.3 Ejemplos de ejecución.

## UNIDAD 8: OTRAS FUNCIONES:

- 8.1 Función <sup>M</sup> (Función Miscelánea).
- 8.2 Función S,

# UNIDAD 9: MÁQUINA-HERRAMIENTAS A CONTROL NUMÉRICO (CNC):<br>9.1 Diagrama en Bloques Modular de Placas de Control: Fuente de A

- **S.1 Diagrama en Bioques Modular de Placas de Control:** Fuente de Alimentación;<br>
Master PCB; ROM; RAM; Control de Realimentación; Ejes (X; Y; Z); Control de Eje<br>
Adicional; Control de Entradas/Salidas (I/O); Generador de P
- 
- 
- 
- 
- **9.4 Variadores de Velocidad CA:** Diagrama en Bloques.<br> **9.5 Servo-Sistemas de CC:** Diagrama en Bloques; Realimentación de Posición y de<br>
Velocidad; Tipos de Realimentadores (Encoder; Resolver; Inductosyn;<br>
Tacogenerador);

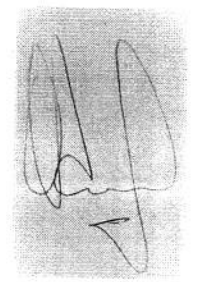

# UTN FACULTAD REGIONAL

VILLA MARÍA CARRERA ACADÉMICA

## Metodología de enseñanza

Metodología General:<br>Se pretende que el Estudiante se capacite mediante una participación activa, siendo el protagonista principal del proceso, de esta manera se podrá desenvolver con criterio acertado en el transcurso del Programa. Se proporcionan al estudiante la Bibliografía; y además, conocimientos básicos mediante desarroll

## Desarrollo de las Clases:

El desarrollo de las clases está planificado en dos por semana, tendiendo <sup>a</sup> igualar en <sup>|</sup> tiempo la Teoría con la Práctica, adecuándolo <sup>a</sup> los temas en desarrollo.

- Clases Teóricas:<br>• Desarrollo de conceptos básicos y relevantes, tendiendo a que el estudiante reconozca los principios fundamentales de cada tema, centrando la atención en el<br>fenómeno a demostrar, las hipótesis de cálculo, extensión y comprensión de<br>su tesis.
	- Exposición detallada del material que presente dificultades de conceptualización, o SÍ mismo. bien que estudiante manifieste no estar en condiciones de analizar <sup>o</sup> resolver por
	- Presentación y explicación de los distintos Dispositivos y Circuitos de con aplicaciones concretas de Ingeniería que el estudiante esté en condiciones de<br>interpretar, garantizando la asimilación de los conceptos Teóricos.
	- Reservar a la iniciación de cada Clase, un tiempo para la ponderación de los temas<br>expuestos en la anterior, incitándolos al estudiante a preguntar y relacionar con conceptos ya consolidados.
	- Disponer horarios de consulta de la cátedra, a los fines de despejar dudas y establecer diálogos sobre los temas desarrollados.
	- Al finalizar la clase, se comunican los próximos temas a desarrollar facilitar la tendiendo <sup>a</sup> que el estudiante pueda llegar <sup>a</sup> la venidera clase con una base para asimilación de los conceptos.

- Clases prácticas:<br>• Guiar al Estudiante en la resolución de problemas con diversos grados de dificultad, en el propósito de reafirmar los conceptos teóricos, desarrollando, además, la<br>habilidad en la utilización de las técnicas de resolución práctica.
	- \* Proponer problemas de aplicación a la Especialidad, hasta un nivel de dificultad<br>a la altura de los conocimientos del estudiante, para esto se ha elaborado una<br>guía de Trabajos Prácticos a desarrollar durante el año. -
	- Realización de experiencias de Laboratorio, en las cuales el Alumno pueda<br>determinar de modo práctico conceptos propios de la Asignatura. Estas<br>experiencias se limitan al Equipamiento e Instrumental disponible.

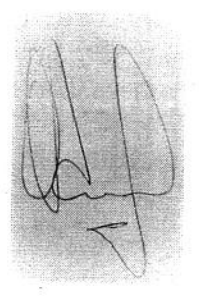

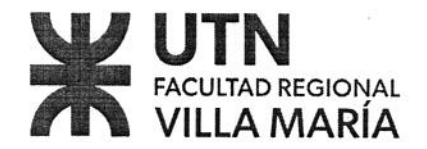

- \* Simulación de circuitos propuestos de acuerdo al desarrollo de temas específicos utilizando la gran diversidad de herramientas de software existentes <sup>y</sup> de licencia libre.
	- Trabajo en Campo (Visita a Empresa PAUNY S.A.: (Trabajo de Integración): CNC: Interacción entre Pantallas; Alarmas; Diagnósticos; Parámetros.

- nendaciones para el estudio<br>• El Alumno debe participar en Clases, a los fines de despejar dudas y establecer diálogos sobre los temas desarrollados, con el fin de consolidados los conceptos Teóricos, para <sup>a</sup> asociarlos con las experiencias de Laboratorio de modoPráctico.
- El Alumno debe referirse permanentemente a la Bibliografía propuesta.
- Se recomienda disponer y practicar con las herramientas de Software indicadas por el JTP de la Cátedra.

## Metodología de evaluación

Regularización: la Asignatura será menester:

- 1º) Tener el 80 % de Asistencia a las Clases Teóricas-Prácticas.
- 20) Tener aprobados dos Instancias de Evaluaciones Individuales ( Teóricos-Prácticos).
- 39) Tener aprobada una Exposición Oral Grupal (Teórica-Práctica).
- 49) En caso de resultar aplazado <sup>o</sup> estar ausente en un Parcial <sup>o</sup> Exposición, el promedio se obtendrá con la Recuperación del mismo (una única posibilidad).
- 50) Aprobar <sup>y</sup> Presentar la Actividad Práctica de Laboratorio: Guías de T.P.; T. Final; Resolución de Problemas; y Simulaciones.

Nota: El nó cumplimiento de alguno de estos Requisitos dejará LIBRE al Cursante.

Asistencia: Se tomará la misma como la Regularizada por Bedelía-

Instancias de Evaluaciones: Se definen eligiendo el Código 15:

-Dos (2) Instancias de Evaluación Escritas e Individuales.

-Una (1) Instancia de Evaluación Oral Grupal.

-Un (1) Recuperatorio Único: caso de aplazo en cualquier Instancia de Evaluación.

Resguardo de Exámenes: Esta Cátedra guardará los exámenes por seis (6) meses.

Régimen de Aprobación y Evaluación: (Ordenanza 1.549)

a)- **Aprobación Directa**: "No Rinde Evaluación Final" (prom.: 8; 9; 10):<br>La calificación definitiva mínima se establece en promedio ocho (8).

- b)- Aprobación No Directa: "Rinde Evaluación Final" (prom.: 6; 7): Para todo Alumno que, sin alcanzar la Aprobación Directa, pero que sí alcanza la calificación definitiva mínima, establecida en promedio seis (6).
- c)-Calificación:
	- $1 a 5 = Institute$

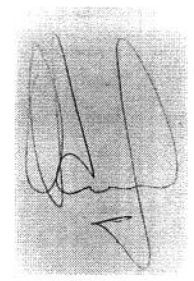

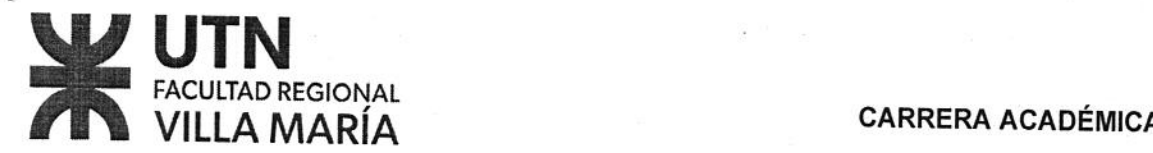

- 6 = Aprobado
- $7 = B$ ueno
- $8 = Muy$  Bueno
- 9 = Distinguido
- 10 = Sobresaliente

d)- Notas:<br>-Las Calificaciones de cada evaluación se expresarán en nº enteros. -Los promedios con decimales se redondearán al valor más próximo.<br>-La calificación definitiva será dicho promedio redondeado.

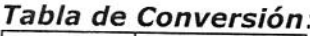

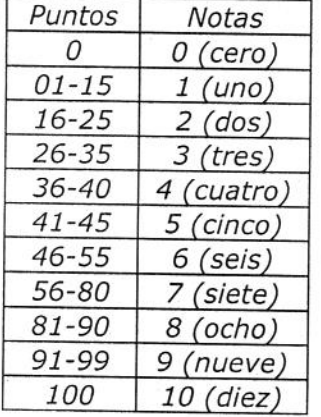

**Carpeta:**<br>1- Deberá ser de hoja tamaño IRAM A4, con recuadro interno normalizado.

- 
- 2- En la misma figurarán la resolución del material de soporte que brinda la Cátedra.<br>3- También figurarán los informes aprobados de los Trabajos de Laboratorio que deberá<br>implementar y que figuran en las Guías que brinda

4- Todas las hojas deberán ser foliadas en orden correlativo creciente indicando el apellido del<br>alumno, la materia y el nombre del profesor en cada hoja.<br>5- El primer folio lo constituye una carátula, donde deberán figura

Departamento, asignatura, código correspondiente, apellidos y nombres del Alumno, nº de<br>matrícula, los apellidos y nombres de los docentes de la asignatura y el año lectivo.<br>Los folios siguientes lo constituirán el present

**Solution** and the control of the control of the control of the control of the control of the control of the control of the control of the control of the control of the control of the control of the control of the control **Laboratorio:**<br>1- A efectos de un desarrollo eficiente del Trabajo de Laboratorio, Resolución de Problemas y Simulaciones, los Alumnos trabajaran en Grupos reducidos. El Ayudante de Cátedra<br>coordinará los horarios de Trabajos Grupales armando los Cronogramas respectivos dos semanas después de iniciadas las Clases.

2- Al finalizar la segunda semana se publicarán los Grupos y sus Integrantes; el número que<br>les corresponde, el práctico a realizar y los horarios respectivos.

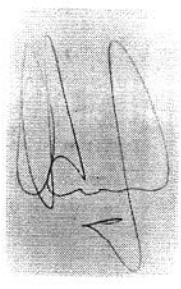

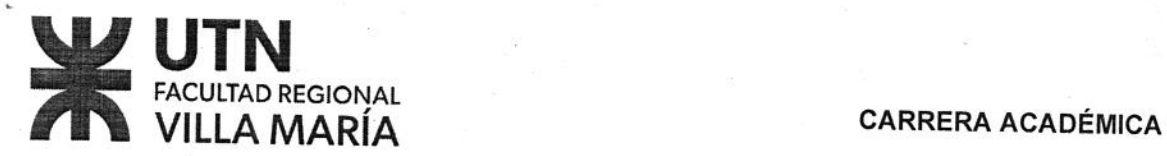

3- El Ayudante de Cátedra, con la supervisión del Docente, llevará la asistencia del grupo al<br>Laboratorio, asesorará y evaluará el desarrollo de la Actividad, aprobando aquellos que<br>cumplan con los objetivos. De no obtener

6- El Ayudante de Cátedra, informará sobre los Alumnos que aprobaron las Actividades de<br>Laboratorio, para que el docente proceda a regularizar la Asignatura.

## Guías de Resolución de Problemas:

1- En el transcurso de las clases Teóricas-Prácticas se resuelven los Problemas y casos<br>significativos como soporte de las Guías.<br>2- A efectos de lograr un desarrollo total de las Actividades, junto con el Cronograma de

Laboratorios, se publicarán las fechas respectivas donde el Ayudante de Cátedra ayudará a los Grupos en la resolución.

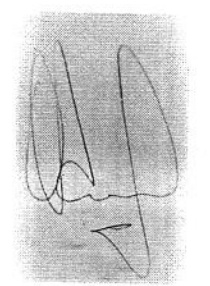

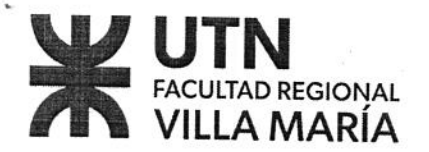

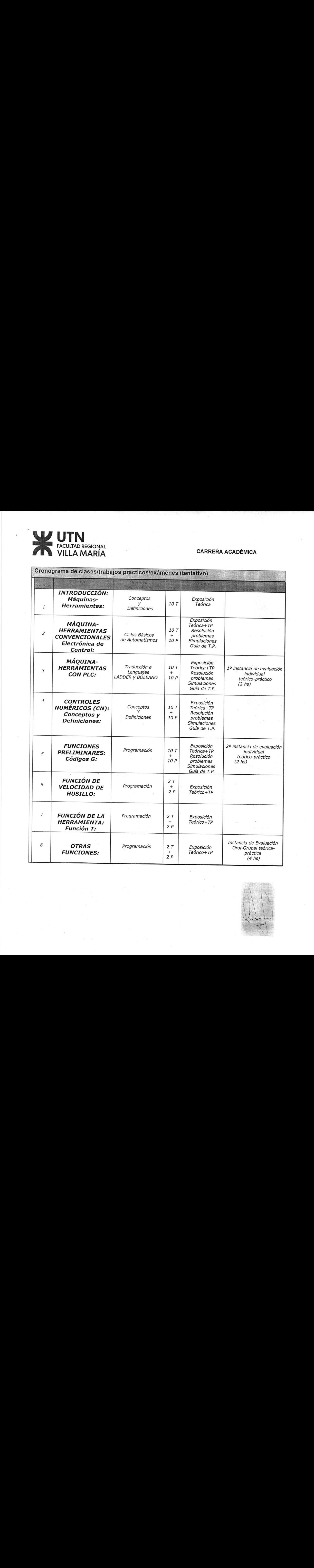

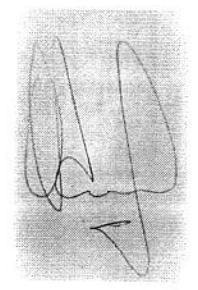

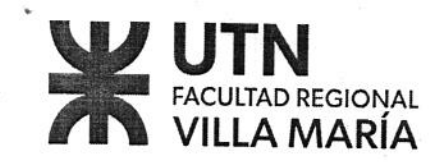

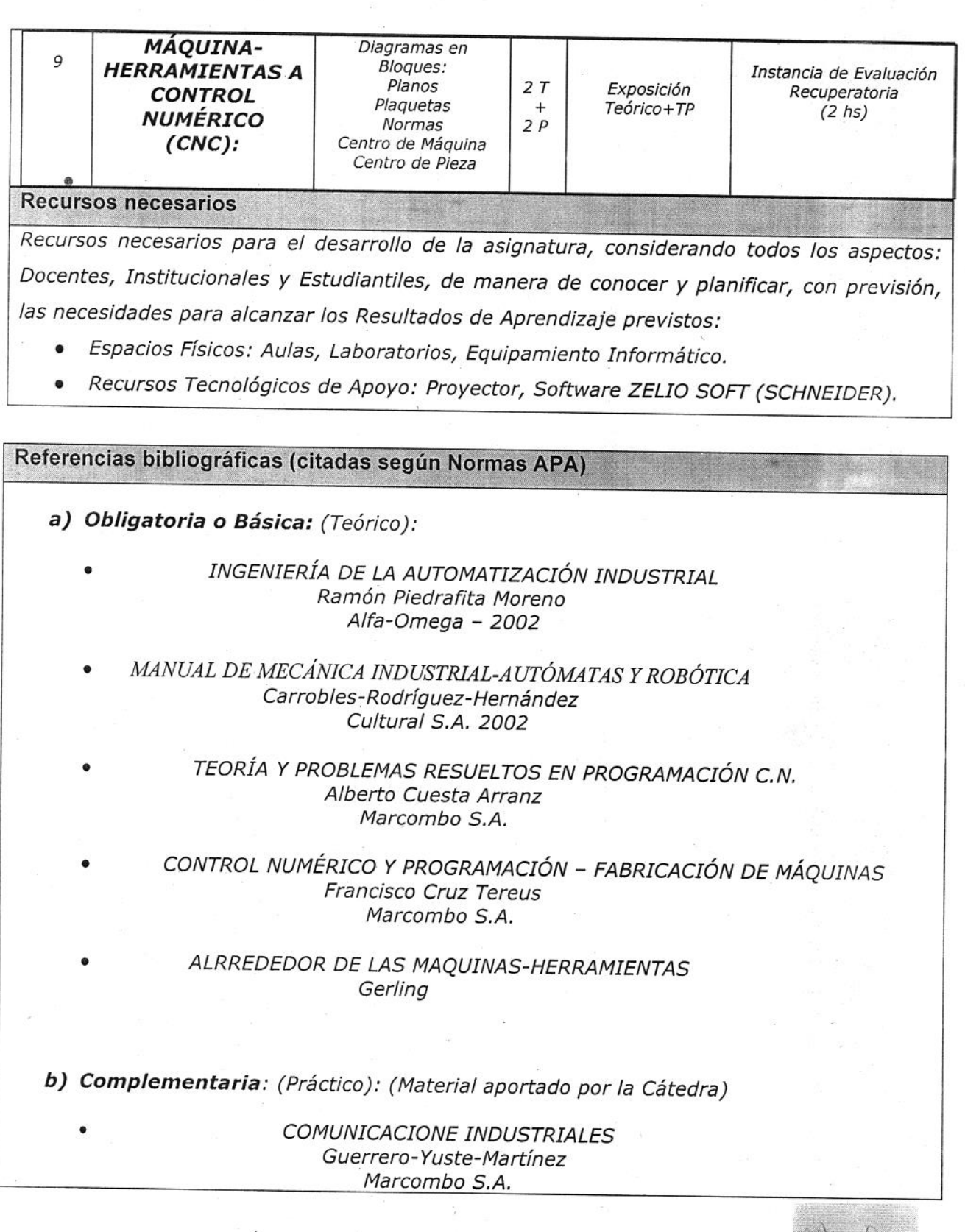

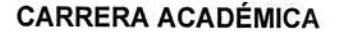

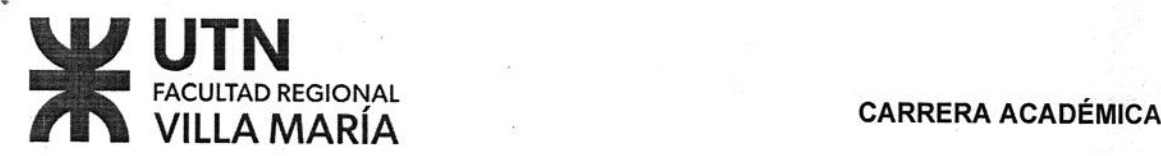

## COMPUTARIZADO (SCNC) Apunte de Cátedra-Electrónica Industrial-UNLP

CONTROL NUMÉRICO J.R. Alique

MANUAL DEL OPERADOR APUNTE DE CÁTEDRA MANUALES <sup>Y</sup> CATÁLOGOS FANUT OT FRVM-UTN SCHNEIDER / SIEMENS

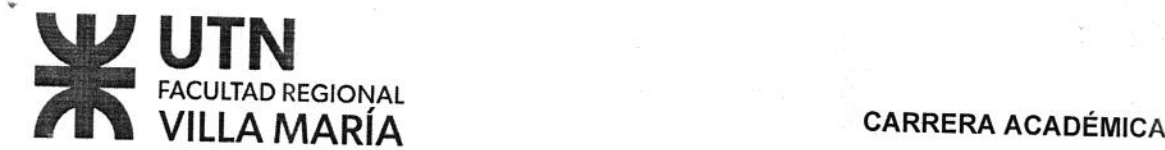

## **Función Docencia**

## Clases Teóricas:

- Desarrollo de conceptos básicos y relevantes, tendiendo a que el estudiante fenómeno a reconozca los principios fundamentales de cada tema, centrando la atención en el reconozca los principios fundamentales de cada tema, centrando la atención en<br>fenómeno a demostrar, las hipótesis de cálculo, extensión y comprensión de<br>su tesis.
- \* bien que estudiante manifieste no estar en condiciones de analizar <sup>o</sup> resolver por Exposición detallada del material que presente dificultades de conceptualización, <sup>o</sup> SÍ mismo.

## Clases Prácticas:

- \* Concact.<br>Guiar al Estudiante en la resolución de problemas con diversos grados de dificultad, habilidad en la utilización de las técnicas de resolución práctica. en el propósito de reafirmar los conceptos teóricos, desarrollando, además, la
- Proponer problemas de aplicación a la Especialidad, hasta un nivel de dificultad guía de Trabajos a la altura de los conocimientos del estudiante, para esto se ha elaborado una<br>guía de Trabajos Prácticos a desarrollar durante el año. -
- Realización de determinar de mod Realización de experiencias de Laboratorio, en las cuales el Alumno pueda<br>determinar de modo práctico conceptos propios de la Asignatura. Estas experiencias<br>se limitan al Equipamiento e Instrumental disponible.
- Simulación de Diagramas propuestos de acuerdo al desarrollo de temas específicos<br>utilizando la gran diversidad de herramientas de software existentes y de licencia

Reuniones de asignatura y área

- Encuentros permanentes con el Jefe de Trabajos Prácticos para coordinar y<br>sincronizar los conceptos Teóricos con las Guías de Trabajos Prácticos en Laboratorio<br>y Ejercicios afines. sincronizar los conceptos Teóricos con las Guías de Trabajos Prácticos en Laboratorio
- \* Asistencia <sup>a</sup> las Reuniones dispuestas <sup>y</sup> programadas por el Consejo Departamentalde Electrónica.<br>Atención y orientación a las y los estudiantes

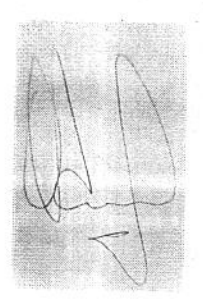

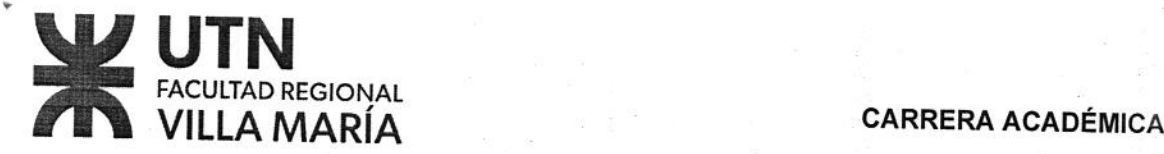

- Reservar a la iniciación de cada Clase, un tiempo para la ponderación de los temas<br>expuestos en la anterior, incitándolos al estudiante a preguntar y relacionar con<br>conceptos ya consolidados.
- establecer diálogos sobre los temas desarrollados. Disponer horarios de consulta de la cátedra, a los fines de despejar dudas y
- Al finalizar la clase, se comunican los próximos temas a desarrollar<br>tendiendo aque el estudiante-pueda-llegar a la venidera-clase-con-una-base-para<br>facilitar-la-asimilación-de-los-conceptos. facilitar la
- Las Actividades de aprendizaje autónomo: Los Alumnos deberán tener instalado el Utilitario ZELIO SOFT (SCHNEIDER) para la realización de los Trabajos Prácticos.

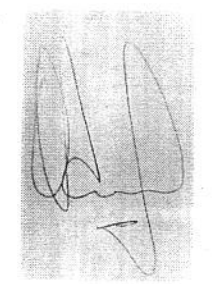

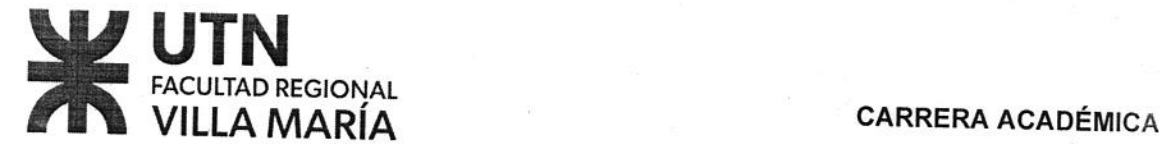

# ANEXO 1: FUNCIÓN INVESTIGACIÓN Y EXTENSIÓN (si corresponde)

No Corresponde.

# Lineamientos de Investigación de la cátedra

No Corresponde.

# Lineamientos de Extensión de la cátedra

No Corresponde.

Actividades en las que pueden participar las y los estudiantes

No Definido.

Eje: Investigación

Proyecto **Cronograma** de actividades Eje: Extensión Proyecto Cronograma de actividades

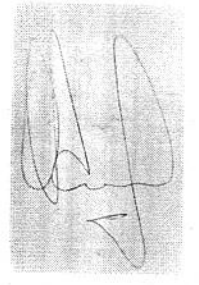